# Tiverton High School Year 7 **Computing** Autumn Term Knowledge Organiser

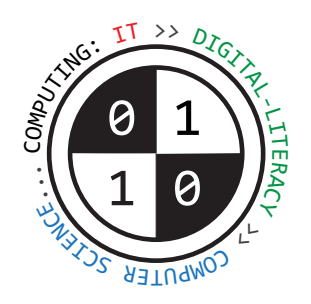

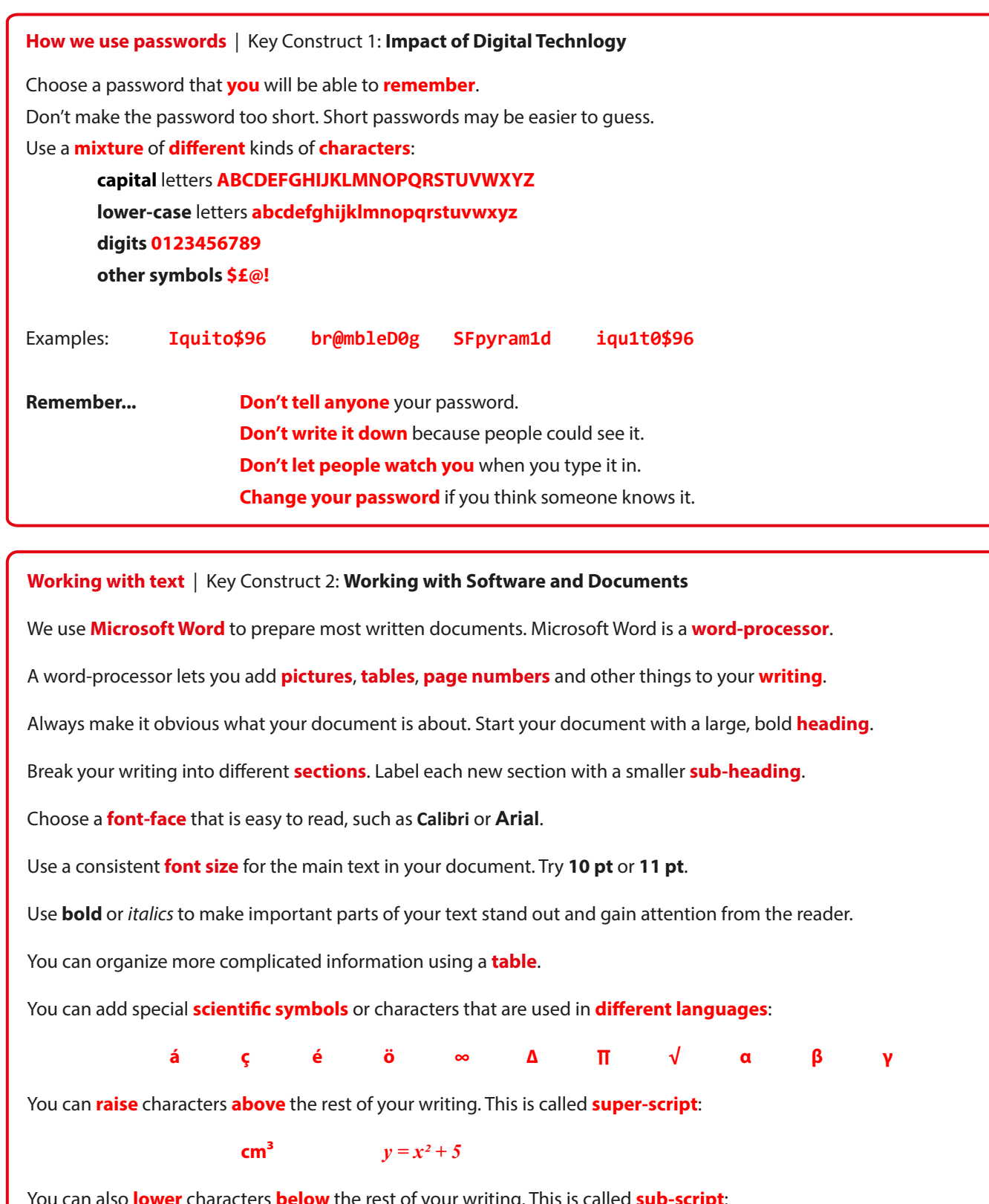

ters **below** the rest of your writing. This is called **sub-script**:

**O<sub>2</sub> H**<sub>2</sub>**O CO**<sub>2</sub> **H**<sub>2</sub>SO<sub>4</sub>

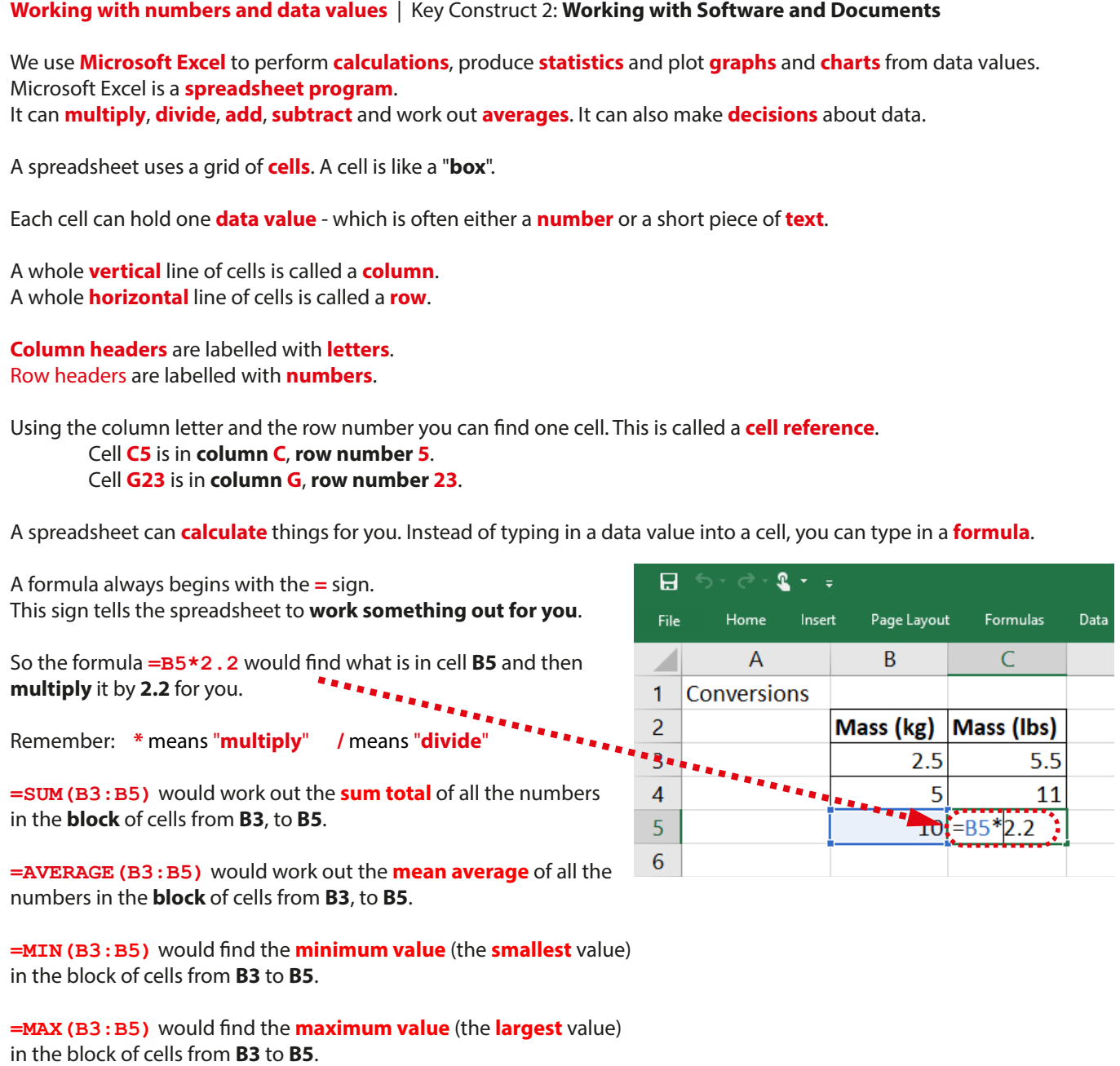

## **Working with pictures** | Key Construct 2: **Working with Software and Documents**

**Bitmap images** are **pictures** that are made up of **pixels** (**picture elements**). A **pixel** is a small coloured **dot** in a picture.

All of the pixels are arranged in a grid, a little bit like a mosaic.

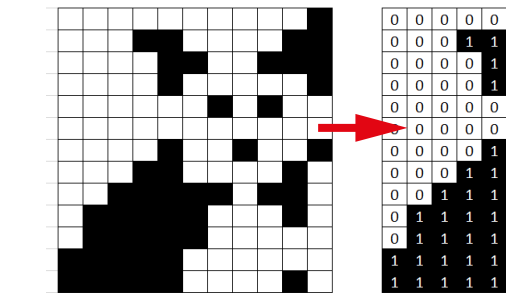

The **colour** of each pixel is stored in the memory of the computer using a apattern of **binary digits**... **1**s and **0**s.

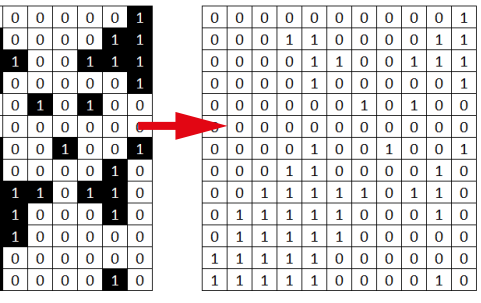

An **operating system** is a program that makes your computer or your phone **easier to use**.

Examples of **operating systems** include:

The operating system software **automatically** loads into your computer's memory as soon as you switch the computer on. when the computer is loading the operating system, we say that the computer is "**booting up**" - it is getting ready for you to use.

**Microsoft Windows** and **Ubuntu Linux** for **desktop PCs** and **laptops**;

 **Apple MacOS** for **Apple Mac computers** and **Macbook laptops**;

**Google Android** for **Samsung phones** and **tablets**;

**Apple iOS** for **Apple iPhones** and **iPad tablets**.

Once the operating system has finished loading and it is running, the computer is ready to use. You can now load any program that you would like to use. Without an operating system, most computers would be too difficult to use because computers are **very** complicated machines.

**Software applications** are general purpose programs. They can be applied to solve many different kinds of problems. Some examples of software applications include:

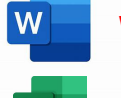

# Tiverton High School Year 7 **Computing Spring Term** Knowledge Organiser

**Word Processing** applications - to create text documents;

 **Spreadsheet** applications - to work with numbers, data, calculations, statistics, graphs and charts;

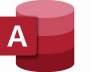

**Databases** - to store and search through large amounts of information about people or things;

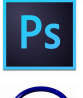

**Graphics Packages**;- to create and edit photographs, illustrations and diagrams;

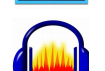

 **Audio and video editors** - to edit sounds, music, podcasts and video recordings.

Web-pages can be **displayed** or **viewed** in a program called a **web-browser**. Examples of web-browsers include **Microsoft Edge**, **Apple Safari** and **Google Chrome**.

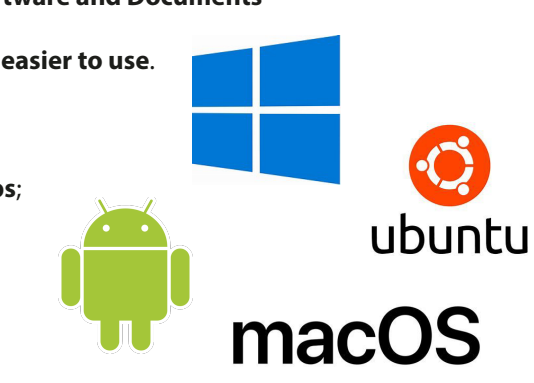

**RAM** stands for **Random Access Memory** The RAM inside a computer holds the program of instructions that the CPU needs to carry out. RAM is **volatile... all data that was stored in RAM will be lost when the power is turned off.** 

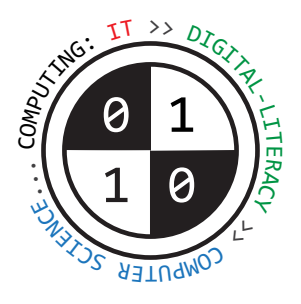

### **Hardware that makes up a computer system**

**Storage Devices store files even while the computer is off.** Examples: **Magnetic hard-disk drive**, **solid-state drive**, **USB ash-drive**, **CD-ROM drive**, **DVD-ROM drive**.

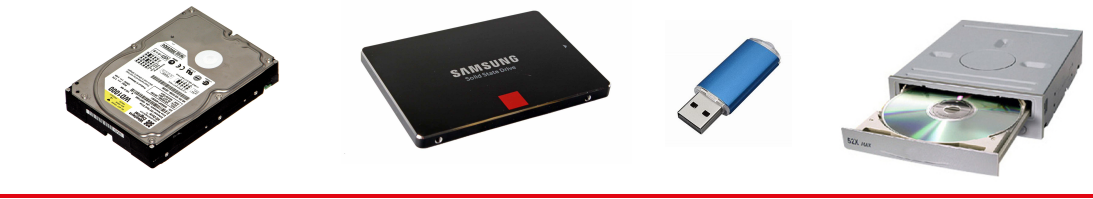

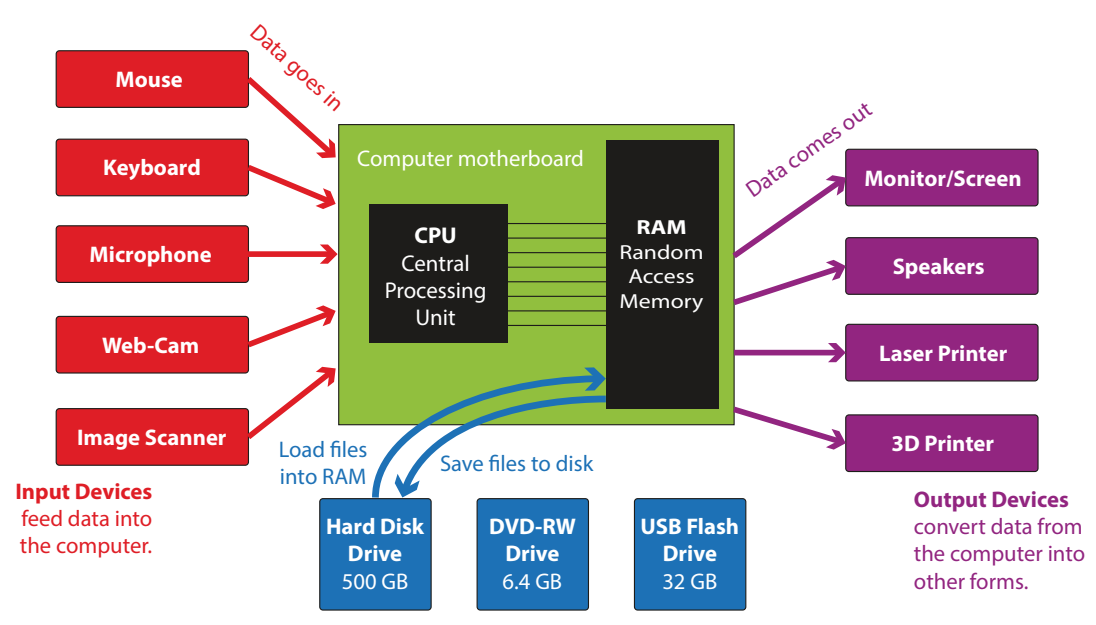

**Storage Devices** hold data and programs, even when computer is switched off.

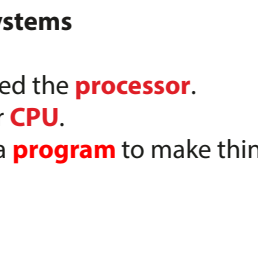

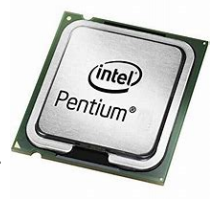

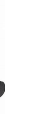

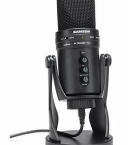

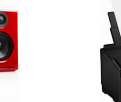

**Hardware and software |** Key Construct 3: **Computer Systems**

**Hardware** means the **physical components**, **devices** and **electronic circuitry** of the computer system.

**Software** means the **programs** that a computer uses. Software is not physical.

A **program** is a set of **instructions** that tells the computer **what to do**.

Without any software programs, the computer hardware would be **useless**. The computer would not have any instructions to follow, so none of the circuits would activate. An empty computer will not do anything when you switch on the power. It **needs** to have some software to tell it **what to do**.

**Different kinds of software programs** | Key Construct 2: Working with Software and Documents

**Devices and components** | Key Construct 3: **Computer Systems**

A computer must always have special circuitry inside it called the **processor**. The processor is also called the **Central Processing Unit** or **CPU**. The processor **executes** or **carries out** each instruction in a **program** to make things happen.

**Input Devices** transfer data **into** the computer Examples: **keyboard**, **mouse**, **web-cam**, **microphone**, **image scanner**, **ngerprint sensor**.

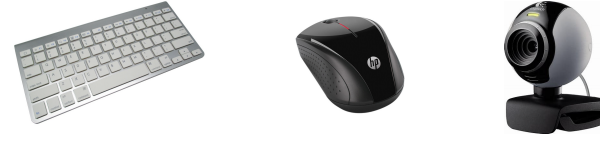

**Output Devices** transfer **out** of the computer for people to use. Examples: **Screen/monitor**, **headphones**, **speakers**, **printer**, **3D printer**, **LED** lights.

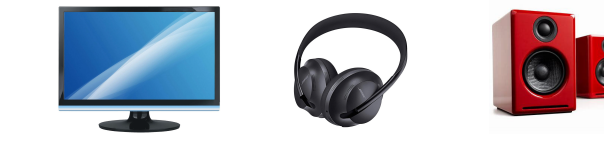

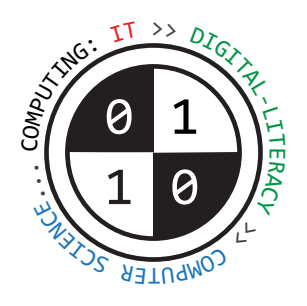

# Tiverton High School Year 7 **Computing Summer Term** Knowledge Organiser

**Writing simple programs in Small BASIC** | Key Construct 6: **Problem Solving and Programming Assignment** - storing a value in a variable inside the memory of the computer: **score = 10**  Text values must always be enclosed between "**speech marks**), this shows the computer where the text begins and ends, even if the text contains spaces.

**Output** - displaying text messages or the value of a variable on the screen: **TextWindow.WriteLine("GAME OVER!") TextWindow.WriteLine(mynum)**

**Iteration** - repeatedly executing something a certain number of times:  **For number = 0 To 100 Step 10 TextWindow.WriteLine(number) EndFor**

**Input** - gathering a new **number** or **text value** andstoring them using **variables**: **mynum = TextWindow.ReadNumber() mytext = TextWindow.Read()**

**Iteration** - repeatedly executing something until something special happens:  **While time < 60 TextWindow.WriteLine(time) time = time - 5**

 **EndWhile**

**Selection** means making a decision to select which part of the program code should be executed:  **If lives > 0 Then TextWindow.WriteLine("Lost a life!") Else TextWindow.WriteLine("Game Over") EndIf**

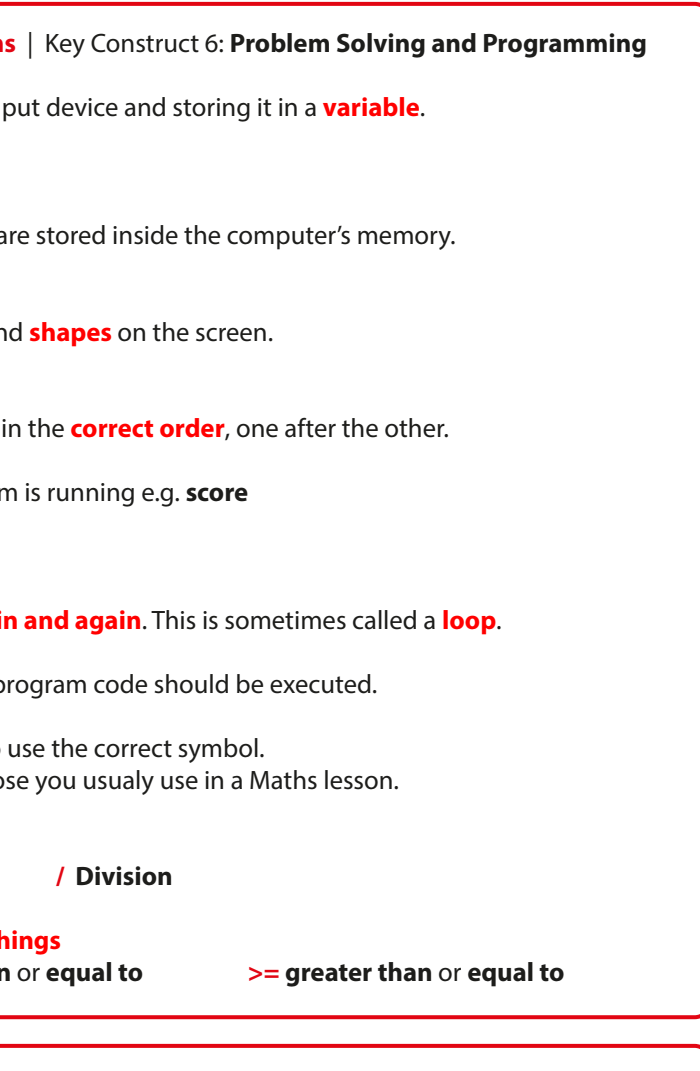

When you have finished making your program of instructions, you can **run** through them, asking the computer to carry the instructions out one-at-a-time in order. This is called **executing** a program.

**Planning solutions to problems** | Key Construct 6: **Problem Solving and Programming** A **program** is a sequence of **instructions** that the computer will carry out (**execute**). An **algorithm** is a precise set of written steps that describe exactly **how to solve a problem**. A **flowchart** is a **diagram** that shows how an algorithm works. **Input Flowchart Symbols Start Stop Input Calculate Display Make a decision Yes No** A **decision** diamond often has different routes coming out of it, such as "**Yes**" and "**No**" A flowchart always begins with a "terminator" shape to mark the **beginning** or **end** of the flowchart. "**Input**" means **data is entered into the computer**. **Displaying** things on the screen is a kind of "**output**". Data is flowing **out** of the computer. The computer can **process** some data, such as use it in a **calculation**.

You can display **words**, **numbers**, or the value of **variables** that a This is called **text output**.

Many programming languages can also be used to **draw lines** and Many programming languages can also be used. This is called **graphical output**.

A **sequence** is a group of program statements that are executed

A **variable** is a **named value** that can **change** while your program

### **Important programming ideas** | Key Construct 6: **Problem Solving and Programming**

You can **create** software by writing new programs. You tell the computer what to do, step-by-step, giving it instructions that it will follow.

**Symbols to help the computer make comparisons between than < less than > greater than <= less than** or **equal to >= greater than** or **equal to**

You write the program instructions using a **programming language**. You can't just write your program instructions using ordinary english language because many sentences in the english language are too complex for a computer to break down.

There are lots of different programming languages that you can use to make a new program. Each one has different advantages but some are more difficult to learn than others.

**Small BASIC** and **Python** are two programming languages that are quite easy to learn for beginners.

To write your program instructions for a new program, you must type them carefully into a **text editor**.

If you make a **mistake**, an instruction may not make sense to a computer. This is called a **syntax error**.

When you try to run your program, the computer can tell you if it finds a syntax error. The computer may suggest which line in your program needs to be fixed. You can then look for mistakes in your typing.

### **Programming techniques you can use when writing program**

**Input** means gathering some data from the keyboard or other in

**Output** often means **displaying** something on the **screen**.

**Assignment** means giving a **value** to a variable.

**Iteration** means repeatedly executing parts of the program **again** 

**Selection** means making a **decision** to select which part of the p

When you tell the computer to calculate something, you need to Programming languages sometimes use different symbols to tho

**Performing arithmetic and calculating**

**+ Addition - Subtraction \* Multiplication**